## **Minimum System Requirements for SiTELMS 6/12/2014**

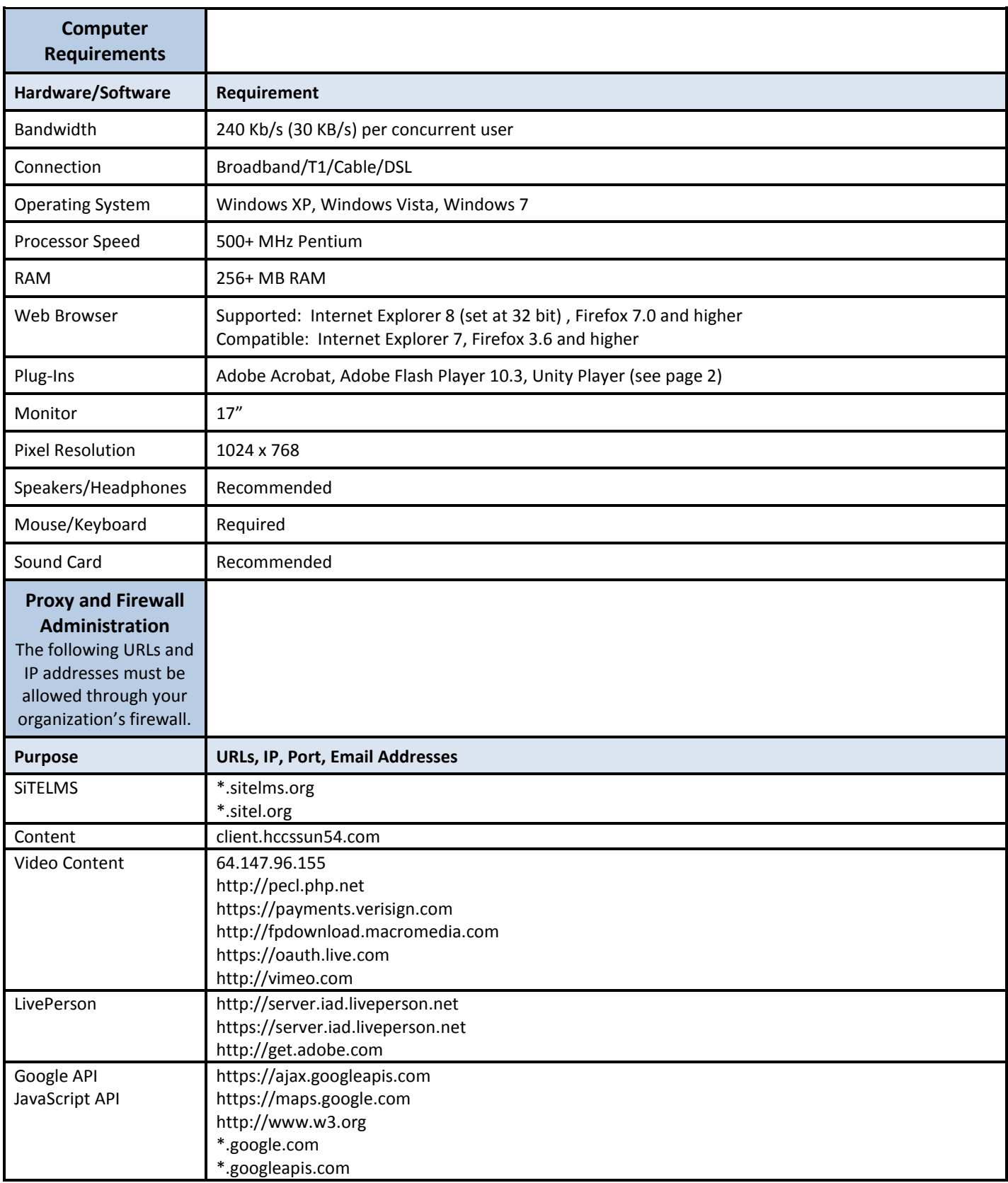

## **Minimum System Requirements for SiTELMS 6/12/2014**

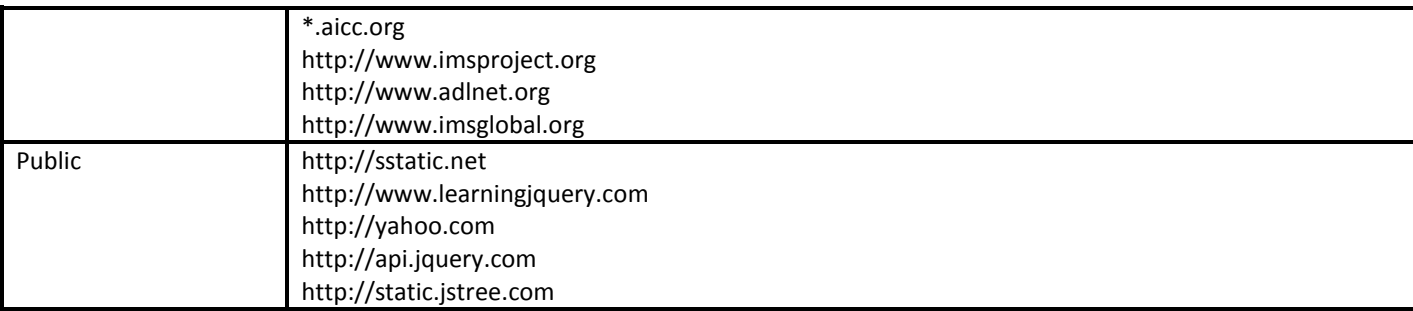

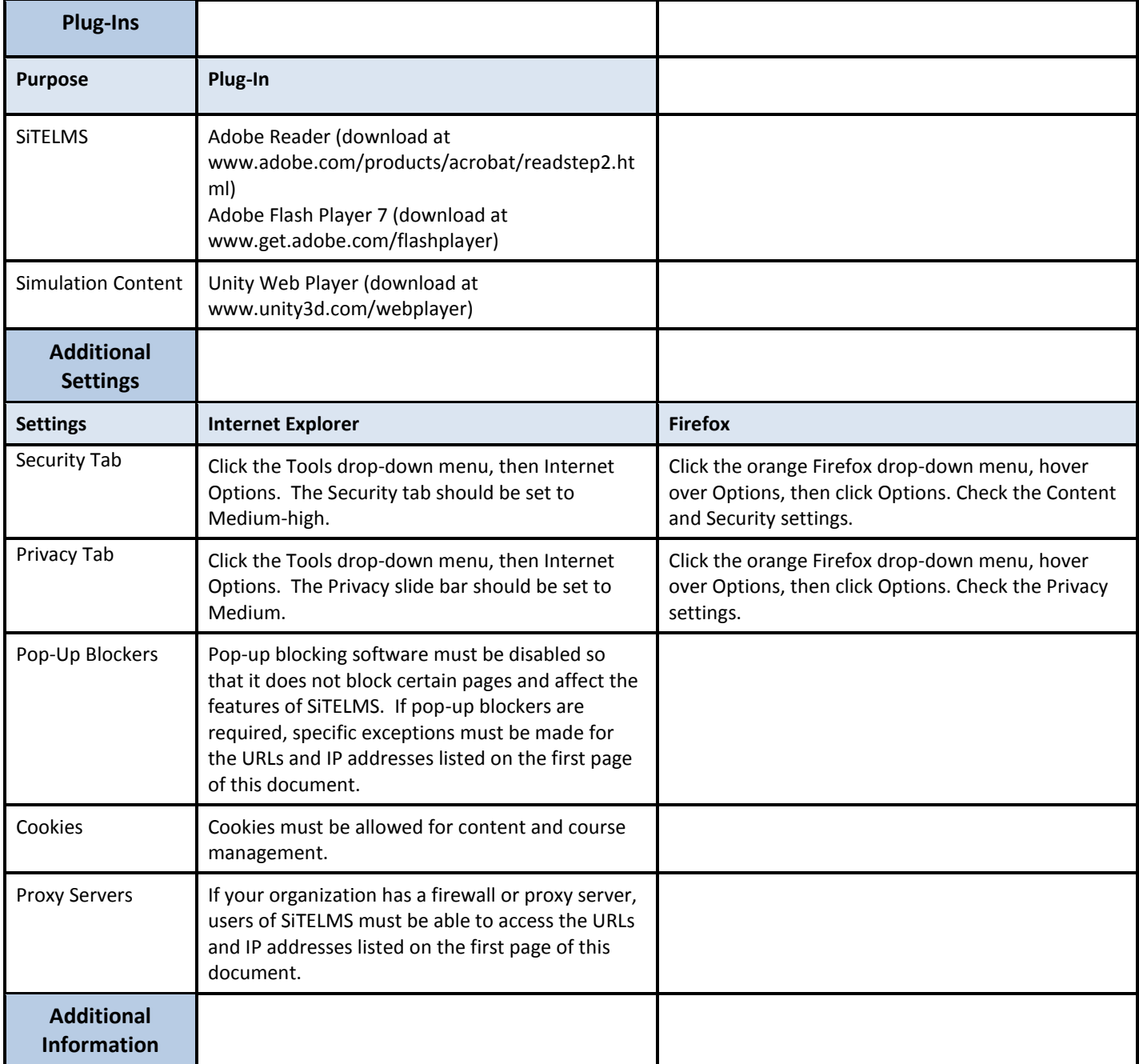

## **Minimum System Requirements for SiTELMS**

**6/12/2014**

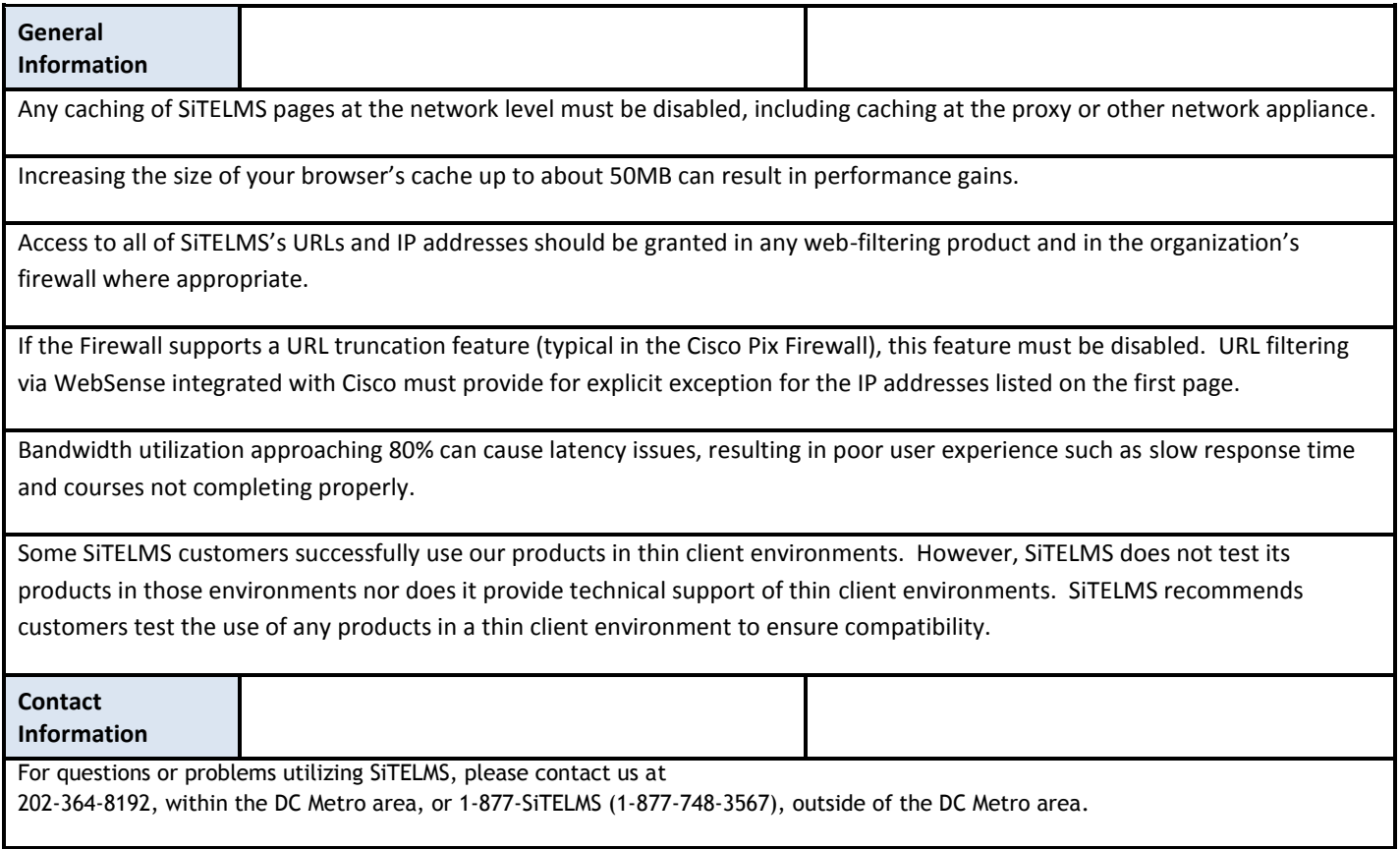